## **Output Statistics**

To output statistics, pick a Render Statistics option in your RenderMan RIS ROP's **Properties | Statistics**:

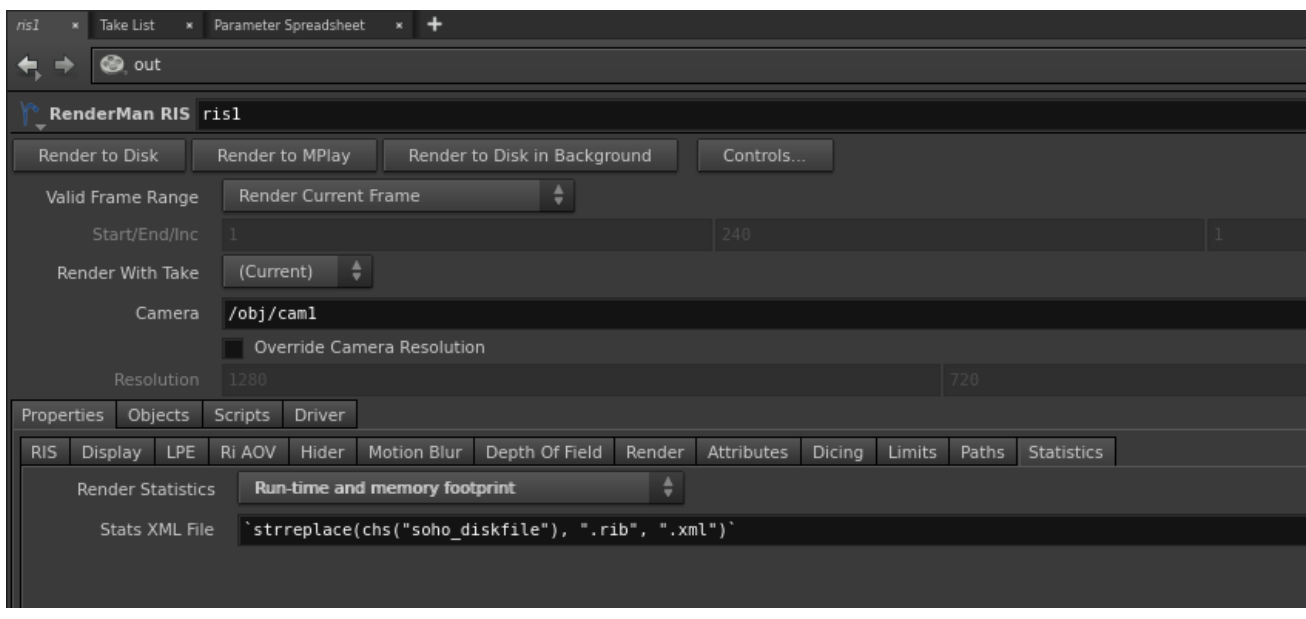

By default, it uses the Disk File's path and base name.

You can view the output xml file with any web browser. See [Diagnostics](https://rmanwiki.pixar.com/pages/viewpage.action?pageId=11469083) for more information.